# Vive Hub Integration API

The Vive Hub Integration Application Programming Interface (API) enables integration partners to implement their custom interfaces into a Vive Hub using a RESTful protocol to control and monitor their system.

To learn more about how to use the API, please contact your local Lutron representative.

## System Requirements

- For Vive Hub models HJS-2, HMS-2, and HKS-2 with firmware 1.12 or greater
- For network setup requirements, refer to the Corporate Network section of the Hub Spec Submittals (HJS: P/N 369902, HKS: P/N 3691044, HMS: P/N 3691044-04) on www.lutron.com
- To use API integration using the "One-time pairing" method with a partner application, the API integration must be explicitly authorized on each hub and the partner application must have a Lutronprovided certificate installed.
- API integration using the "Login with a username/ password" method doesn't require a Lutronprovided certificate installed in the integrating application.

Note: "One-time pairing" or "Login with a username/ password" methods are selected while adding integration in Vive Hub.

## **Capabilities**

### Discover Resources (read-only)

- Rooms /Areas
- Area names
- Zones and Zone Type Groups\*
	- Zone name
	- Control type (dimmable lights, switched lights,
	- CCOs, and receptacles)
- Device
	- Device name, model number, serial number
	- Type (example–Maestro dimmer)
- Pico buttons
- Virtual Button (Scenes) status \*\*
- Emergency status \*\*

A Zone Type Group is a collection of all zones of one control type in one area. Requires Vive hub software 01.13 or higher.

The Lutron logo, Lutron, Maestro, Pico, and Vive are trademarks or registered trademarks of Lutron Electronics Co., Inc. in the US and/or other countries.

# **<sup>※</sup>LUTRON** SPECIFICATION SUBMITTAL Property and the page

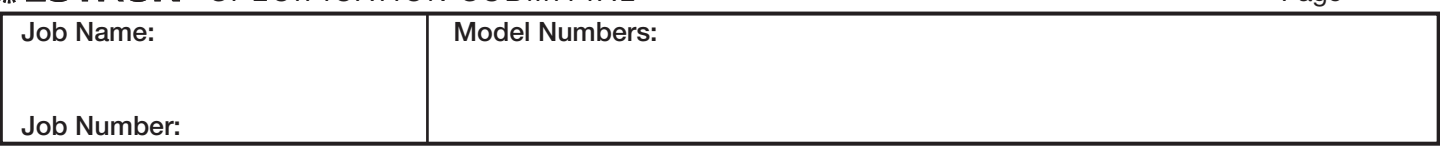

- Rooms /Area Status
	- Space is occupied/unoccupied
	- Lighting level (the highest level amongst the area's lighting zones)
	- Instantaneous power and max power
- Zone and Zone Type Group\* Status
	- Light intensity (0–100%)
	- Switch lighting state (On/Off)
	- CCO state (Open/Closed)
	- Receptacle status (On/Off)
- Device Alerts:
	- Low battery with the devices
	- Missing devices
- Programming not received by the devices
- Sensor-level occupancy state
- Virtual Button (Scenes) status\*\*
- Emergency status\*\*

#### Control Lights and Devices (read/write)

- Zone and Zone Type Group Control
	- Change the levels of Zones and Zone Type Groups – Activate a Pico button
- Activate or Deactivate Load Shed
- Activate Scenes (Virtual Button)\*\*
- Activate or deactivate Emergency \*\*

 $\vert$ 1